Admin

Инструментарий разработчика БЭСТ-4+ представляет собой набор программ и сценариев для создания программного модуля в стиле БЭСТ-4+, включая поддержку функций разработчика.

С помощью подготовленных сценариев, без дополнительных операций, имеется возможность самостоятельно скомпилировать:

- Модуль "Анализ движения товаров" рабочий модуль из поставки БЭСТ-4+.
- Модуль "Примеры пользовательских приложений" с примерами использования функций разработчика с постепенным наращиванием функционала.
- Вариант модуля "Примеры пользовательских приложений" с DBF-меню.
- Исполняемый файл как с поддержкой библиотеки разработчика так и без нее.

Освоив несколько несложных этапов создания нового проекта пользователь имеет возможность создать полноценный модуль в стиле БЭСТ-4+ с поддержкой всех сервисных функций, поддержкой печати и экспорта реестров во все поддерживаемые форматы.

Следует особо отметить, что это не среда разработки, не среда программирования, не конструктор и не конфигуратор, а именно набор программ и сценариев для сборки программ.

## **Состав пакета**

Пакет распространяется в виде архивного файла, с созданной структурой каталогов и настроенными сценариями, что позволяет пользователю не вдаваться в тонкости настройки компиляторов.

Инсталляции пакета не требуется, достаточно скопировать содержимое архива на любой диск, например диск D:.

Структура каталога B4\_DEV:

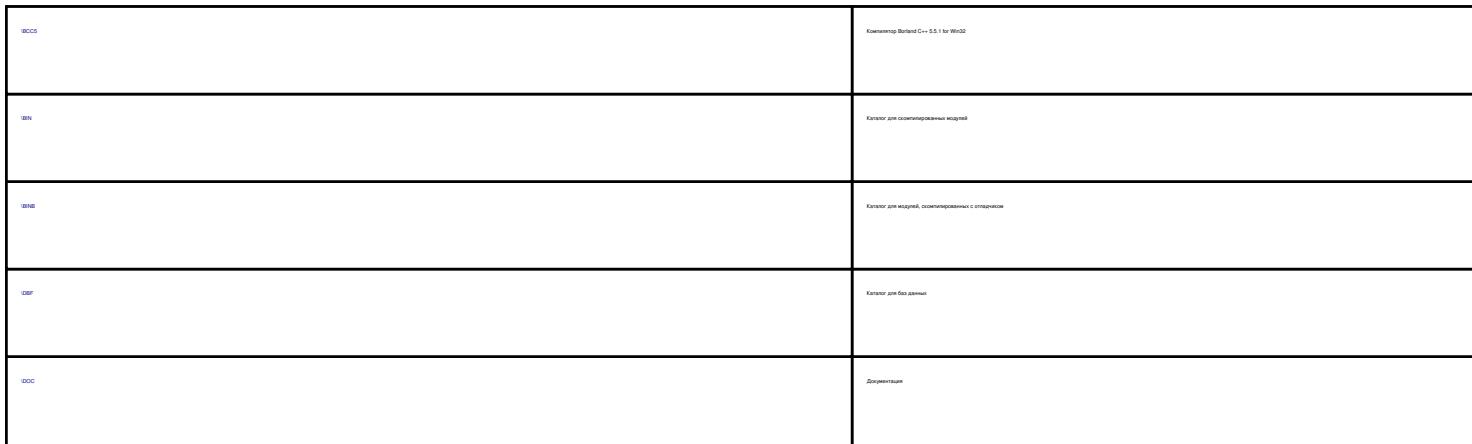

Опубликовано на Каталог решений для БЭСТ-5 (http://spb4plus.ru)

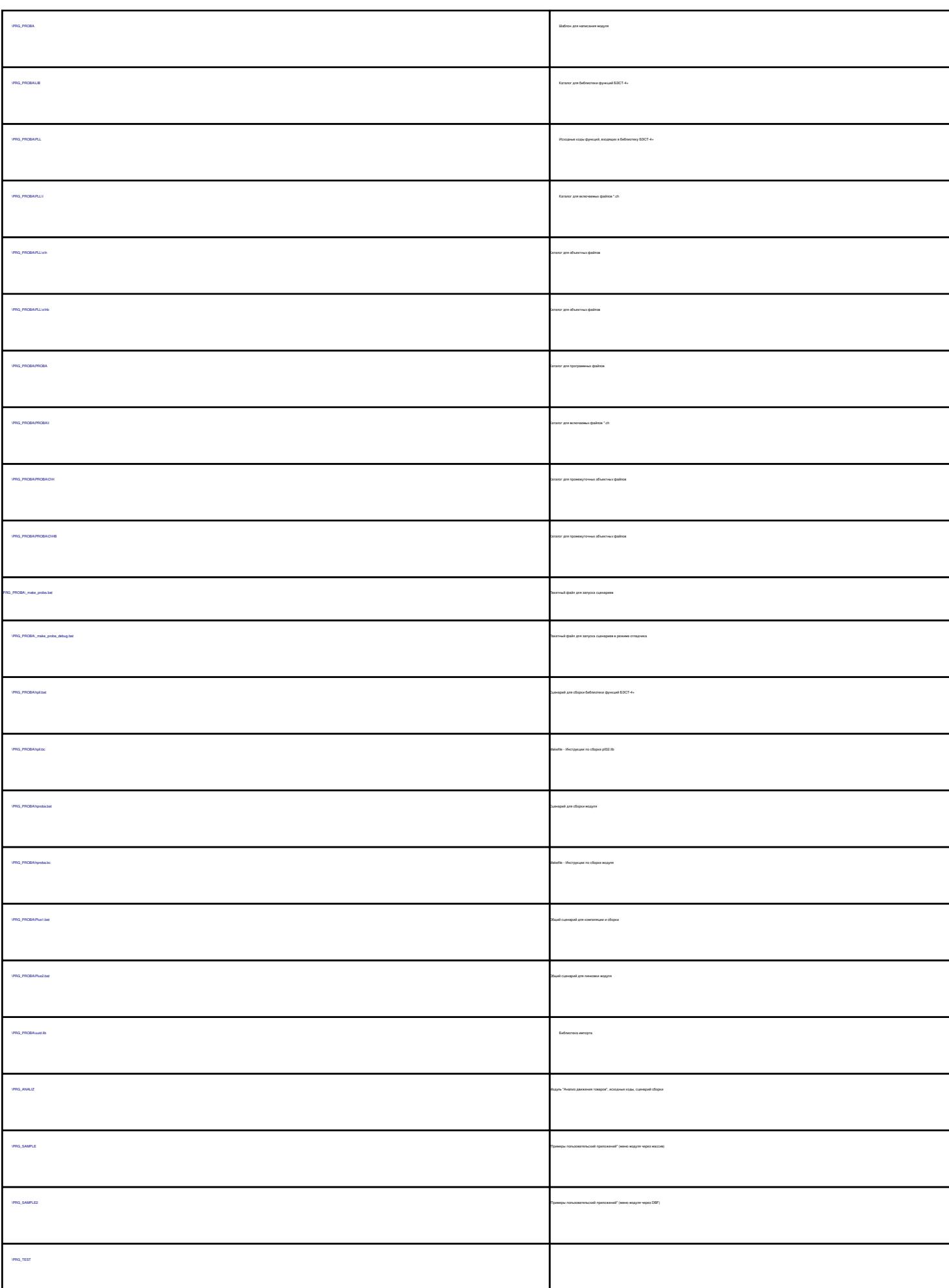

Опубликовано на Каталог решений для БЭСТ-5 (http://spb4plus.ru)

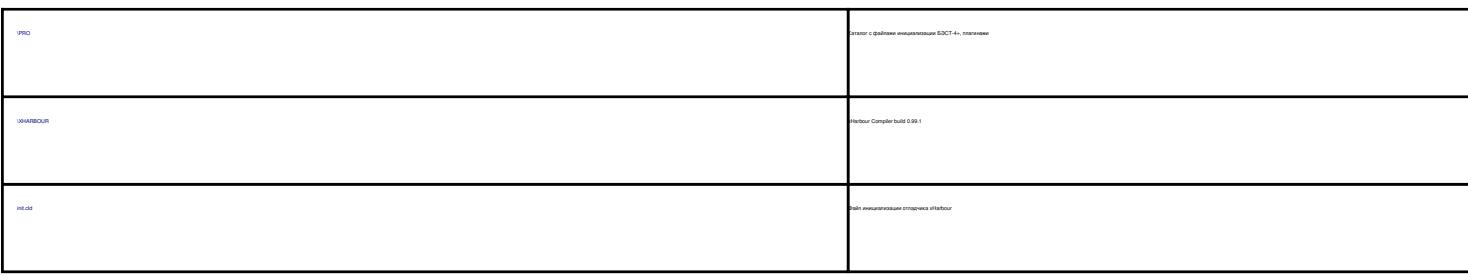

## **Структура каталога программного проекта**

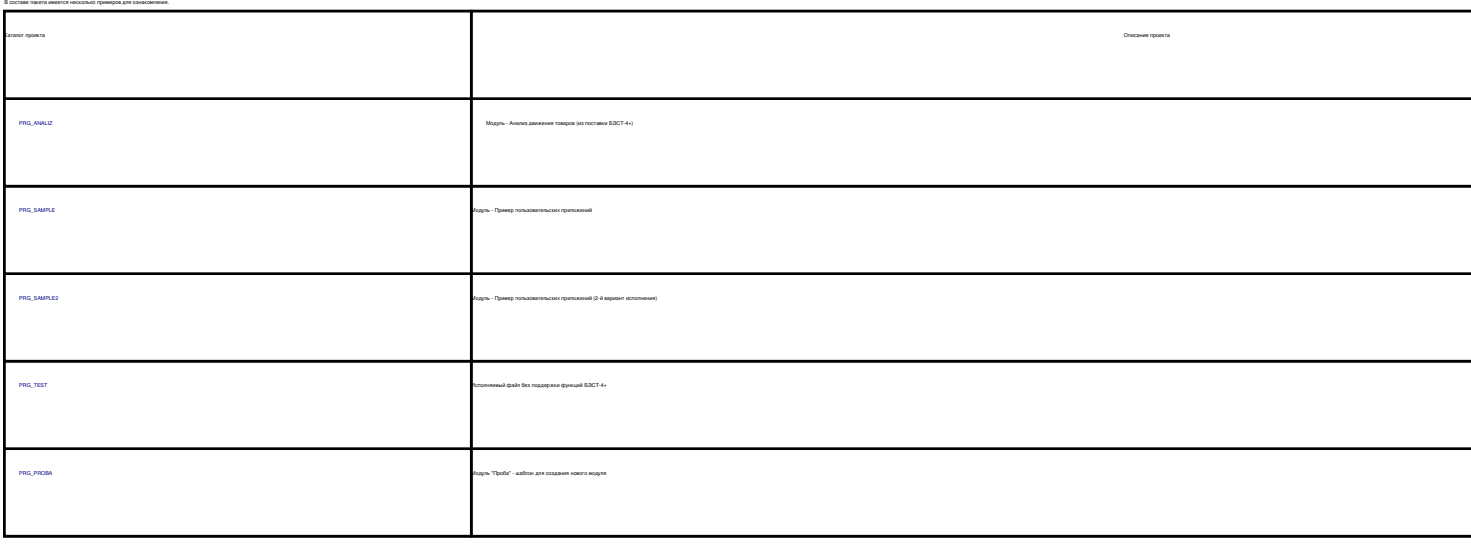

Соблюдение структуры каталога является обязательным условием для успешной работы сценариев. В случае изменения структуры каталогов - потребуется внесение изменений в файлы сценариев.

Основной принцип - кодовое название проекта присутствует в названии каталога и файлов, участвующих в процедуре компиляции проекта.

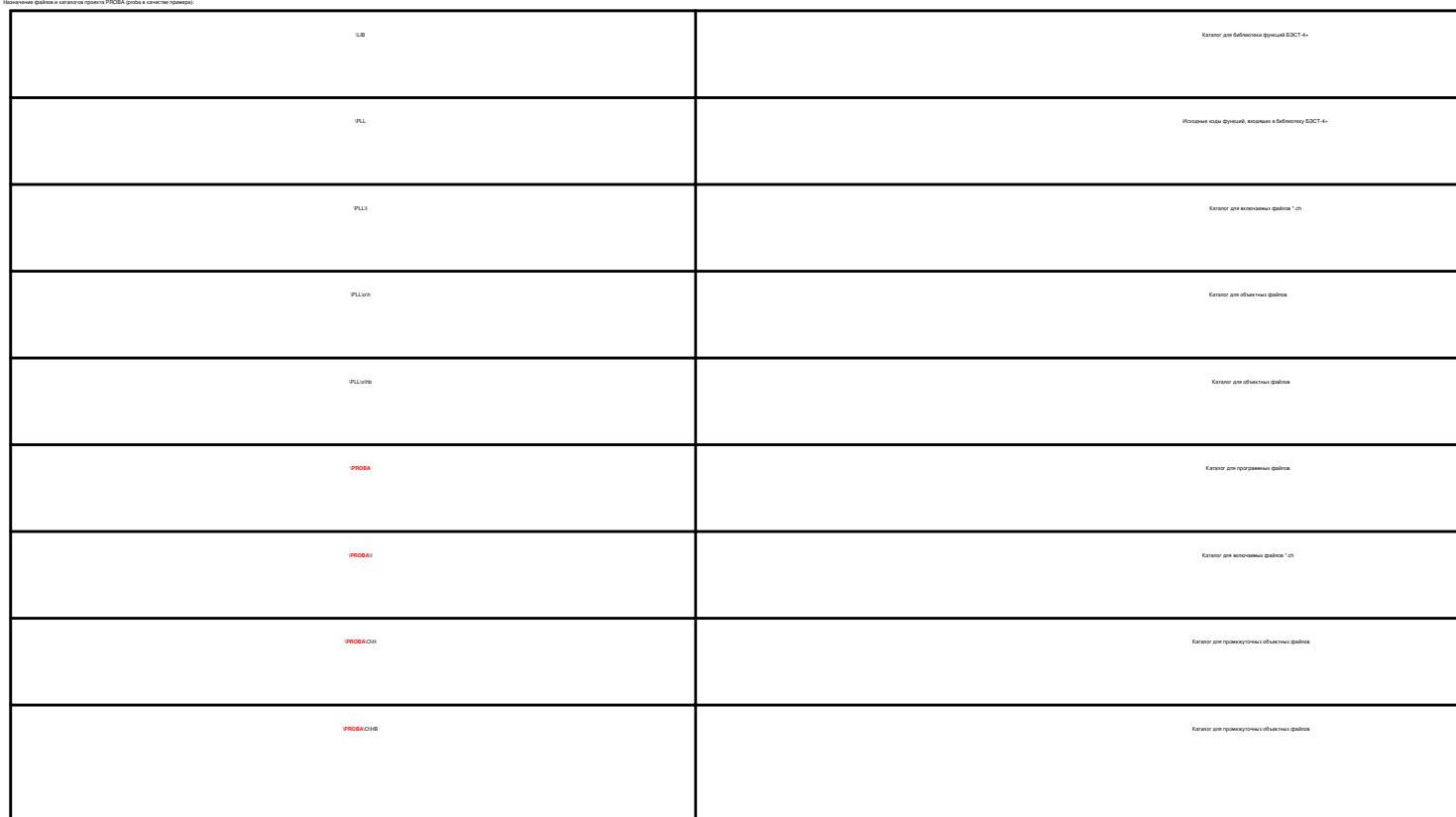

Опубликовано на Каталог решений для БЭСТ-5 (http://spb4plus.ru)

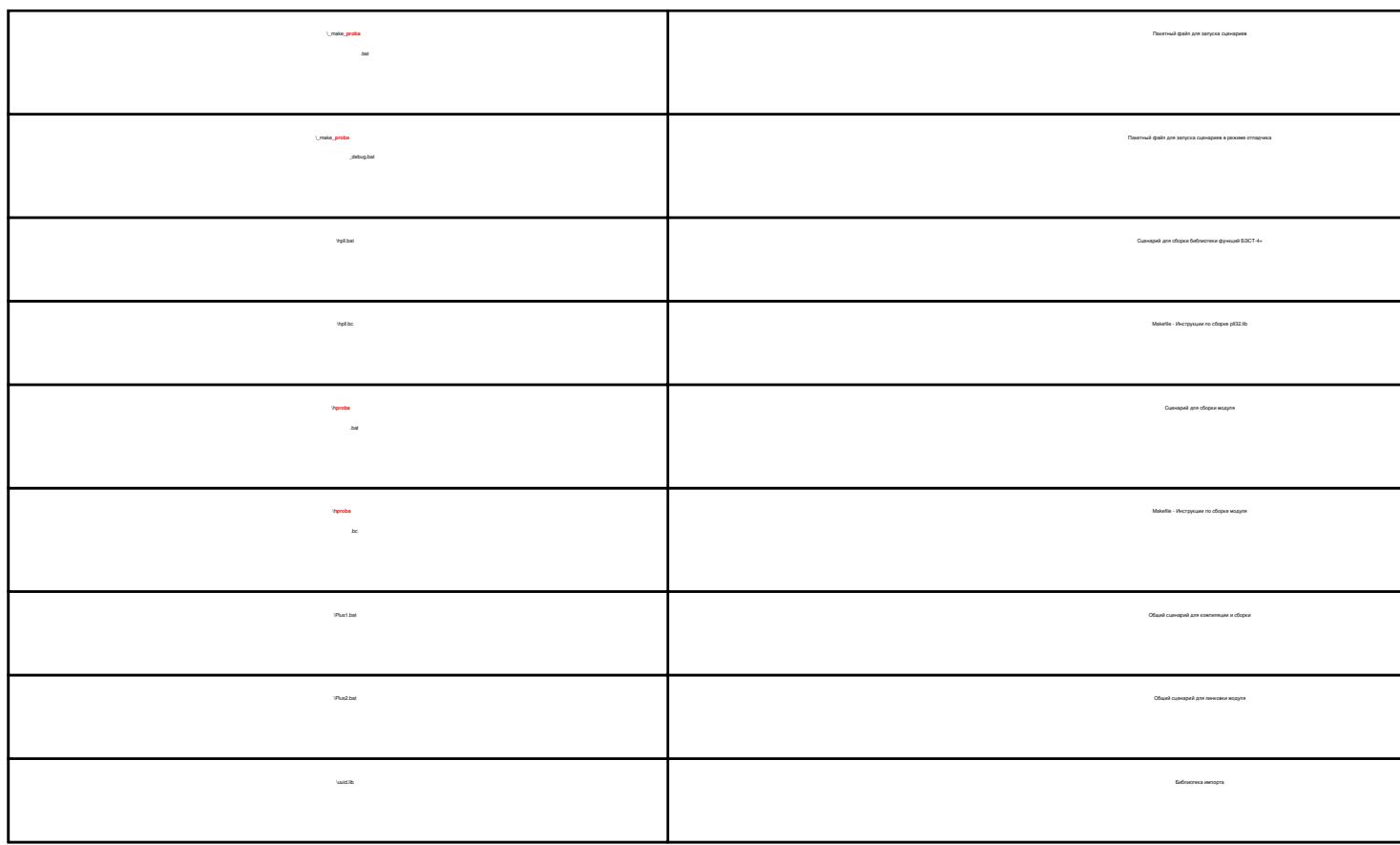

## **Тестирование примеров**

В составе пакета имеется несколько примеров для ознакомления.

Для компиляции проектов и тестирования работы модулей необходимо запустить сценарии сборки библиотеки функций разработчика и сценарий компиляции проекта в целом.

В целях облегчения работы, вызовы сценариев собраны в пакетные файлы, назначение которых описано в подразделе состав проекта.

Для компиляции проекта и ознакомления с модулями достаточно после установки пакета B4\_Dev запустить подготовленные скрипты для сборки проектов. Каталог проекта Скрипт для сборки проекта Скрипт для сборки проекта Скрипт для сборки проекта Скрипт для сборки проекта с отладчиком с отладчиком с отладчиком с отладчиком с отладчиком с отладчиком с отладчиком с отладчик  $P = \frac{P(\alpha_1, \alpha_2, \ldots, \alpha_n)}{P(\alpha_1, \alpha_2, \ldots, \alpha_n)}$  and  $P = \frac{P(\alpha_1, \alpha_2, \ldots, \alpha_n)}{P(\alpha_1, \alpha_2, \ldots, \alpha_n)}$  PRG\_SAMPLE \_make\_sample.bat \_make\_sample\_debug.bat  $P_{\rm G,2MPL}$  and  $P_{\rm G,2MPL}$  and  $P_{\rm G,2MPL}$  and  $P_{\rm G,2MPL}$  and  $P_{\rm G,2MPL}$  and  $P_{\rm G,2MPL}$  and  $P_{\rm G,2MPL}$  and  $P_{\rm G,2MPL}$  and  $P_{\rm G,2MPL}$  and  $P_{\rm G,2MPL}$  and  $P_{\rm G,2MPL}$  and  $P_{\rm G,2MPL}$  and  $P_{\rm G,2MPL}$  and PRG\_TEST bld\_test.bat bld\_test.bat с измененной строкой параметров (добавить параметр /b к параметрам запуска harbour)  $P(R)$  and  $P(R)$  and  $P(R)$  and  $P(R)$  and  $P(R)$  and  $P(R)$  and  $P(R)$  and  $P(R)$  and  $P(R)$  and  $P(R)$  and  $P(R)$  and  $P(R)$  and  $P(R)$  and  $P(R)$  and  $P(R)$  and  $P(R)$  and  $P(R)$  and  $P(R)$  and  $P(R)$  and  $P(R)$  and  $P(R)$  and  $P(R)$  and

# **Пример использования**

В состав пакет входит каталог с "шаблонным" модулем "Проба" (PRG\_PROBA), для начала изучения и постановки экспериментов.

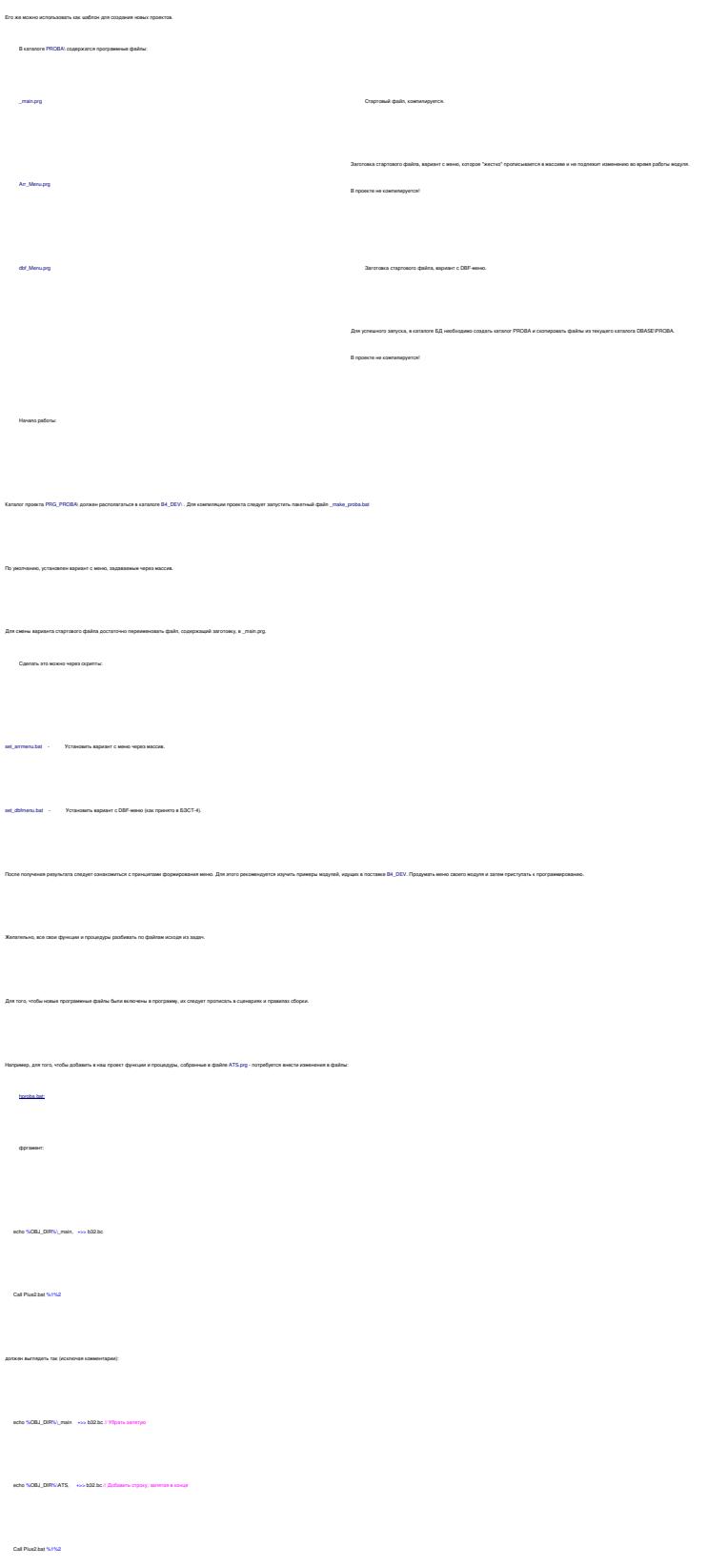

 $\ddot{\phantom{a}}$ 

hproba.bc:

Опубликовано на Каталог решений для БЭСТ-5 (http://spb4plus.ru)

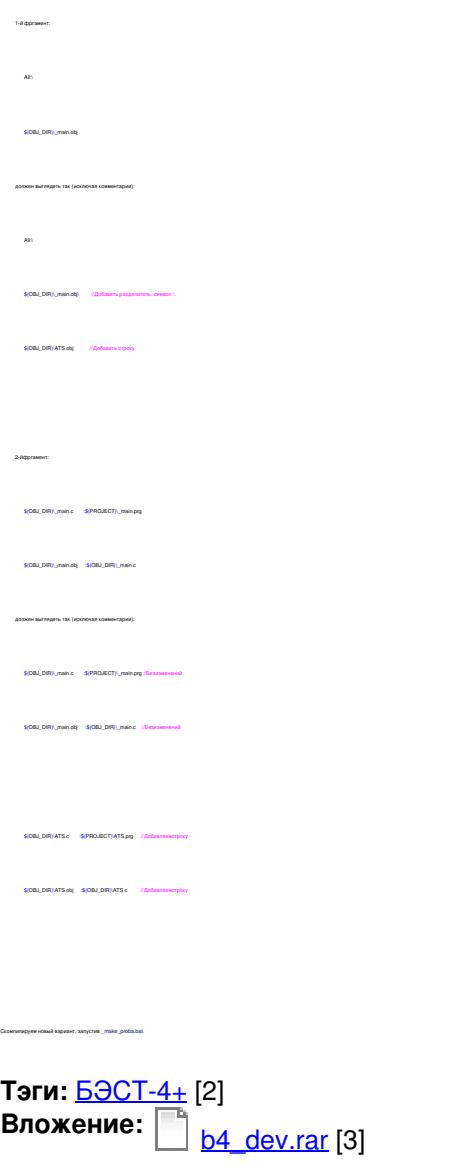

**Тип материала:** Программы [4]

**Источник (modified on 13/05/2012 - 19:28):** http://spb4plus.ru/content/4

#### **Ссылки**

- [1] http://spb4plus.ru/content/4
- [2] http://spb4plus.ru/tegi/best-4
- [3] http://spb4plus.ru/sites/default/files/b4\_dev.rar
- [4] http://spb4plus.ru/kategoriya/programmy